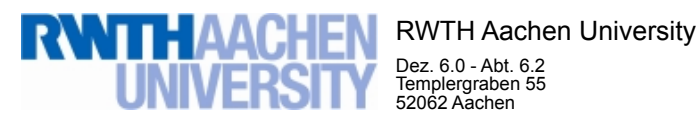

Dez. 6.0 - Abt. 6.2 Templergraben 55 52062 Aachen

Tel.: 0241 80 99088 E-Mail: lehre@rwth-aachen.de

RWTH Aachen University - Dez. 6.0/Abt. 6.2

Sehr geehrter Herr Dr.-Ing. Dipl.-Päd. Claus Helmut Pütz (PERSÖNLICH)

## Auswertungsbericht der Studentischen Lehrveranstaltungsbewertung

Sehr geehrter Herr Dr.-Ing. Dipl.-Päd. Pütz,

hiermit erhalten Sie die Ergebnisse der Lehrveranstaltungsbewertung aus dem WS17/18 zu Ihrer Umfrage "Einstieg in Räumliches Denken und Konstruieren mit CAD" (Veranstaltungstyp: Vorlesung + Übung).

Bitte besprechen Sie die Ergebnisse mit Ihren Studierenden.

Für Rückfragen stehe ich Ihnen jederzeit gerne zur Verfügung.

Weitere Informationen zur Studentischen Lehrveranstaltungsbewertung erhalten Sie auf unserer Internetseite (Link: http://www.rwth-aachen.de/go/id/bjom).

Mit freundlichen Grüßen Maik Egyptien \_

RWTH Aachen University Abteilung 6.2 - Lehre Templergraben 55 52062 Aachen Tel: 0241/80-99088 Fax: 0241/80-92103 E-Mail: lehre@rwth-aachen.de http://www.rwth-aachen.de

## Einstieg in Räumliches Denken und Konstruieren mit CAD

 Lehrveranstaltungsnummer: 17ws-13515 Lehrveranstaltungstyp: Vorlesung + Übung Erfasste Fragebögen: 26

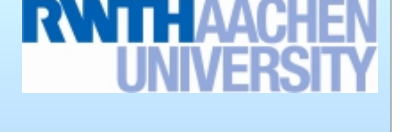

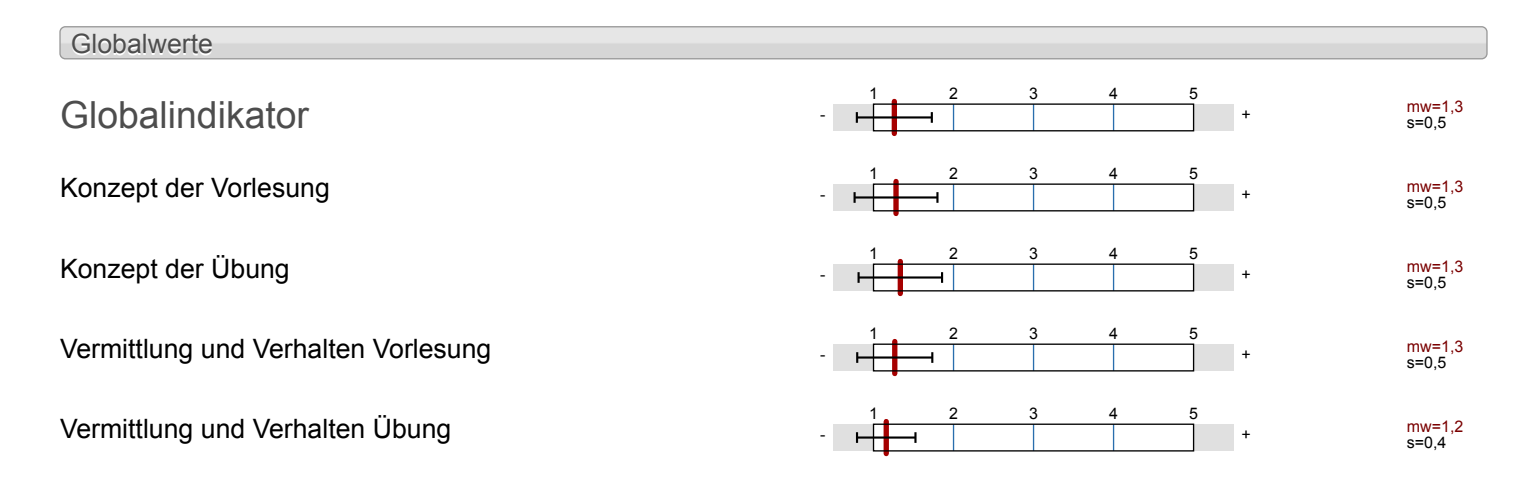

Auswertungsteil der geschlossenen Fragen Legende Eragetext Executive Linker Pol Contract Contract Contract Contract Contract Contract Contract Policy Contract Policy Rechter Policy Policy Rechter Policy Policy Policy Policy Policy Policy Policy Policy Policy Policy Polic n=Anzahl mw=Mittelwert md=Median s=Std.-Abw. E.=Enthaltung 25% 1 0% 2  $50<sup>6</sup>$ 3 0% 4 25% 5 Relative Häufigkeiten der Antworten Std.-Abw. Mittelwert Median Skala Histogramm Allgemein 1.1 Geschlecht weiblich  $n=26$ männlich 57.7% k.A. 0% 1.2 Nationalität deutsch (D) **1-26** deutsch (D) **1-26** EU (ohne D) 7.7% Non-EU 0% and 0% and 0% and 0% and 0% and 0% and 0% and 0% and 0% and 0% and 0% and 0% and 0% and 0% and 0% and 0% and 0.00  $\mu$ 1.3 Derzeitiger Studiengang  $\overline{\mathsf{Bachelor}}$   $\overline{\mathsf{P}}$   $\overline{\mathsf{P}}$   $\overline{\mathsf{A}}$   $\overline{\mathsf{Bachelor}}$   $\overline{\mathsf{P}}$   $\overline{\mathsf{P}}$   $\overline{\mathsf{A}}$   $\overline{\mathsf{Bal}}$ Master 43.5% sonstiger 0% of  $\sim$ 

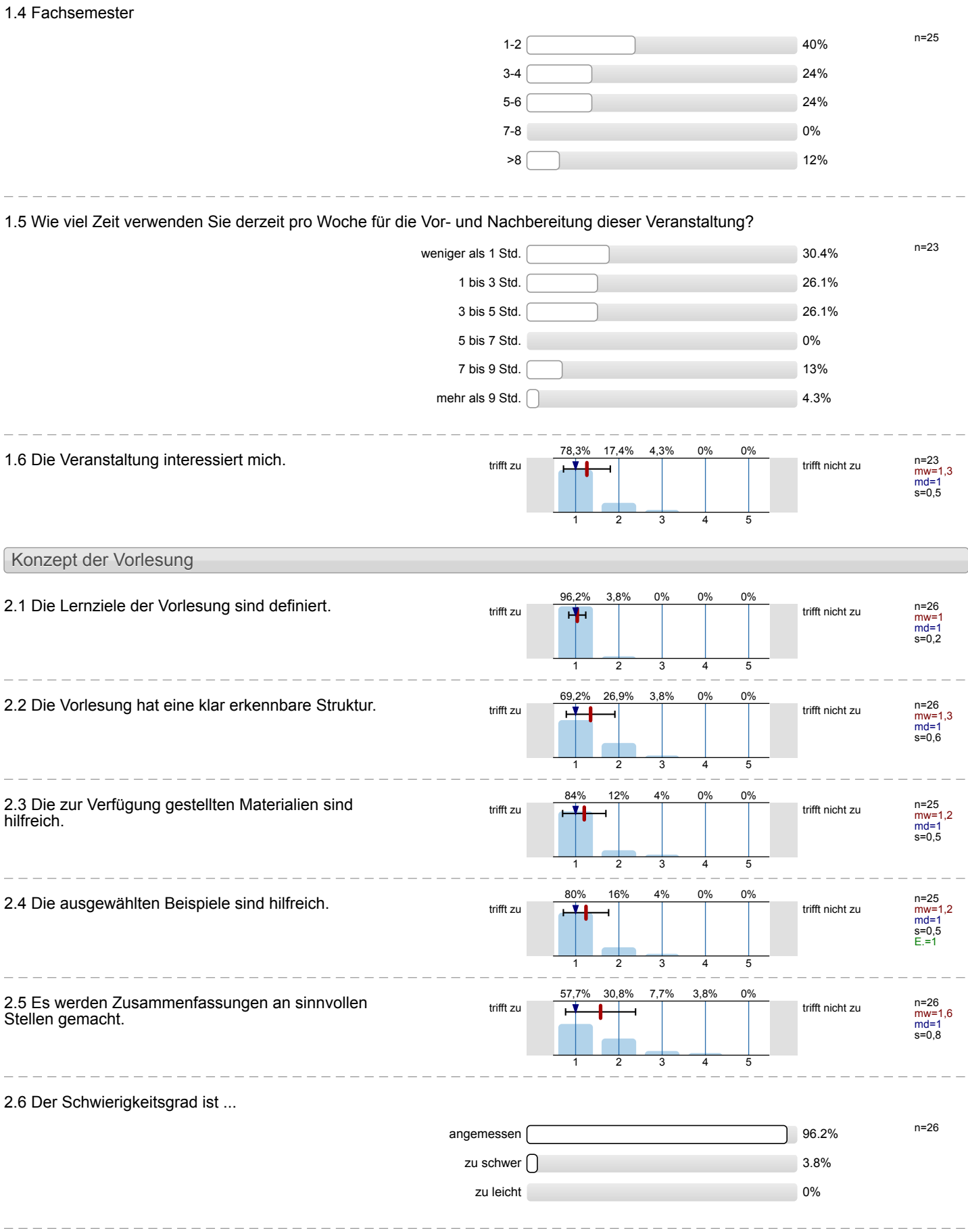

2.7 Ich bewerte das Konzept der Vorlesung mit ...

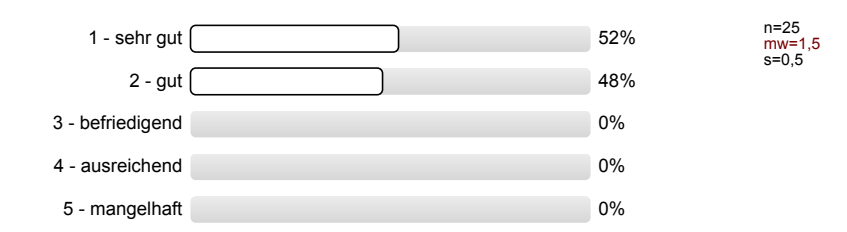

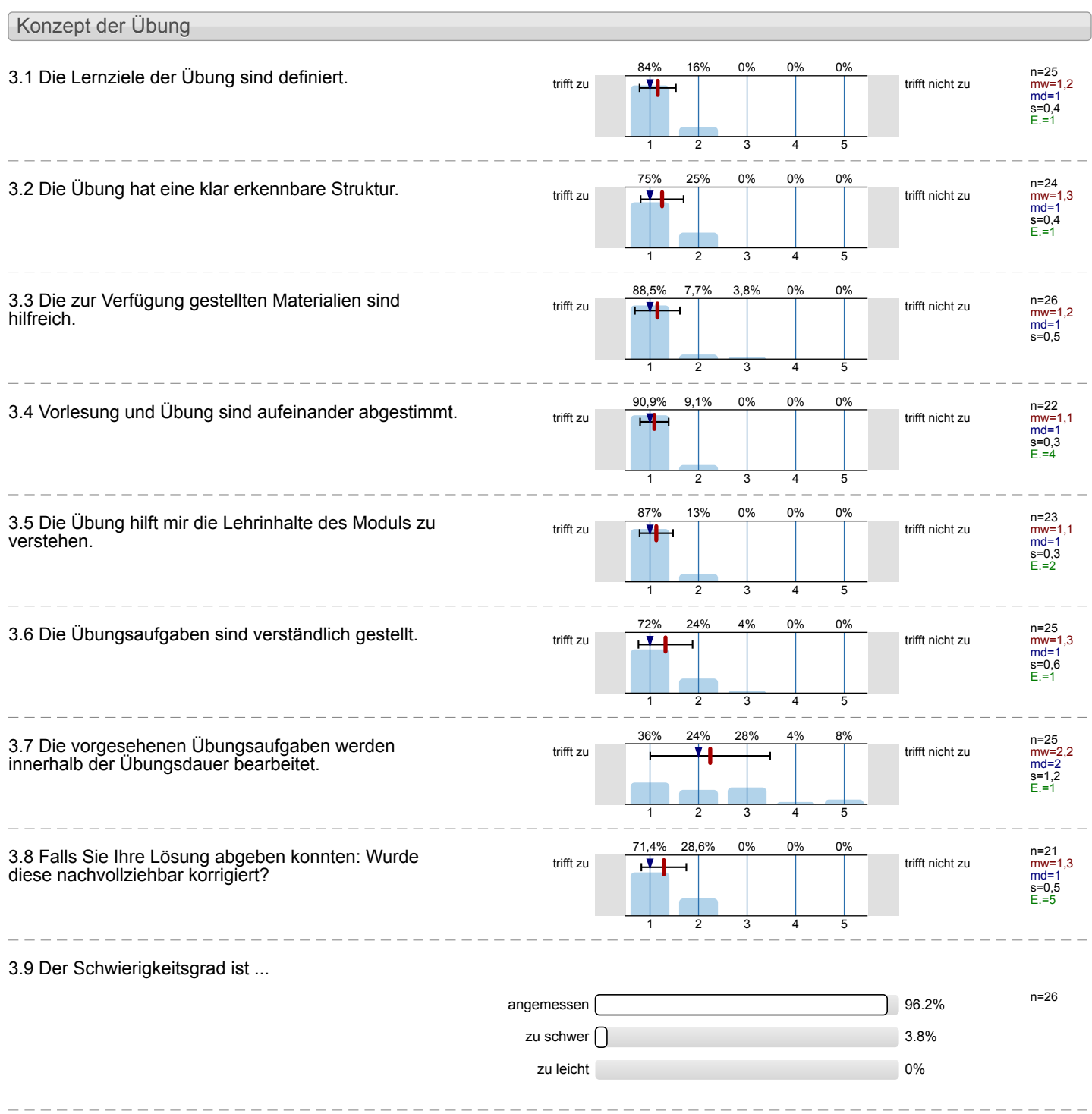

3.10 Ich bewerte das Konzept der Übung mit ...

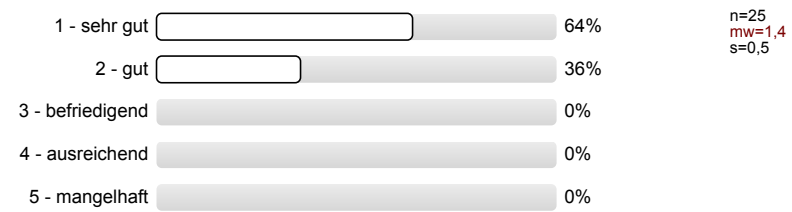

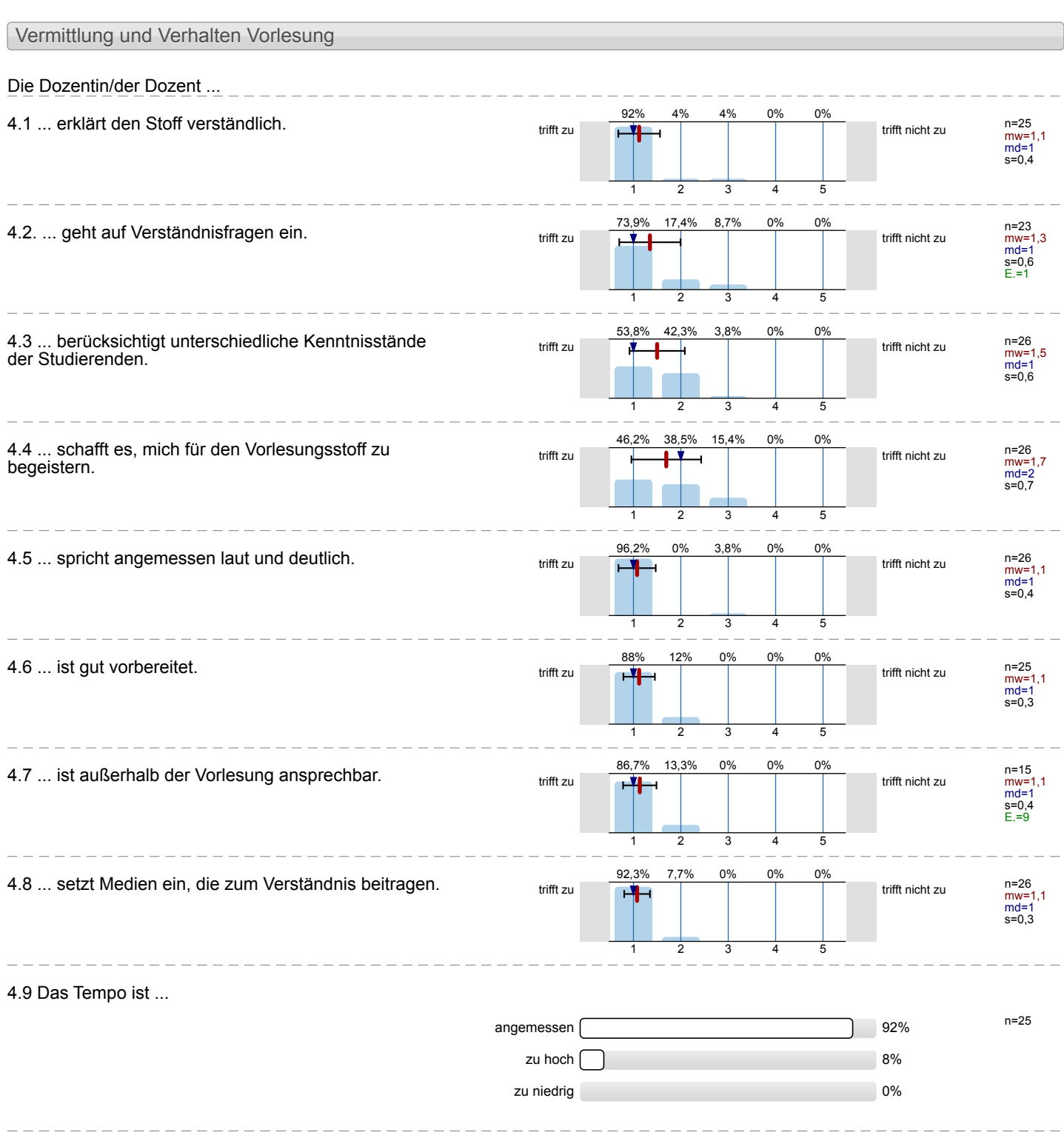

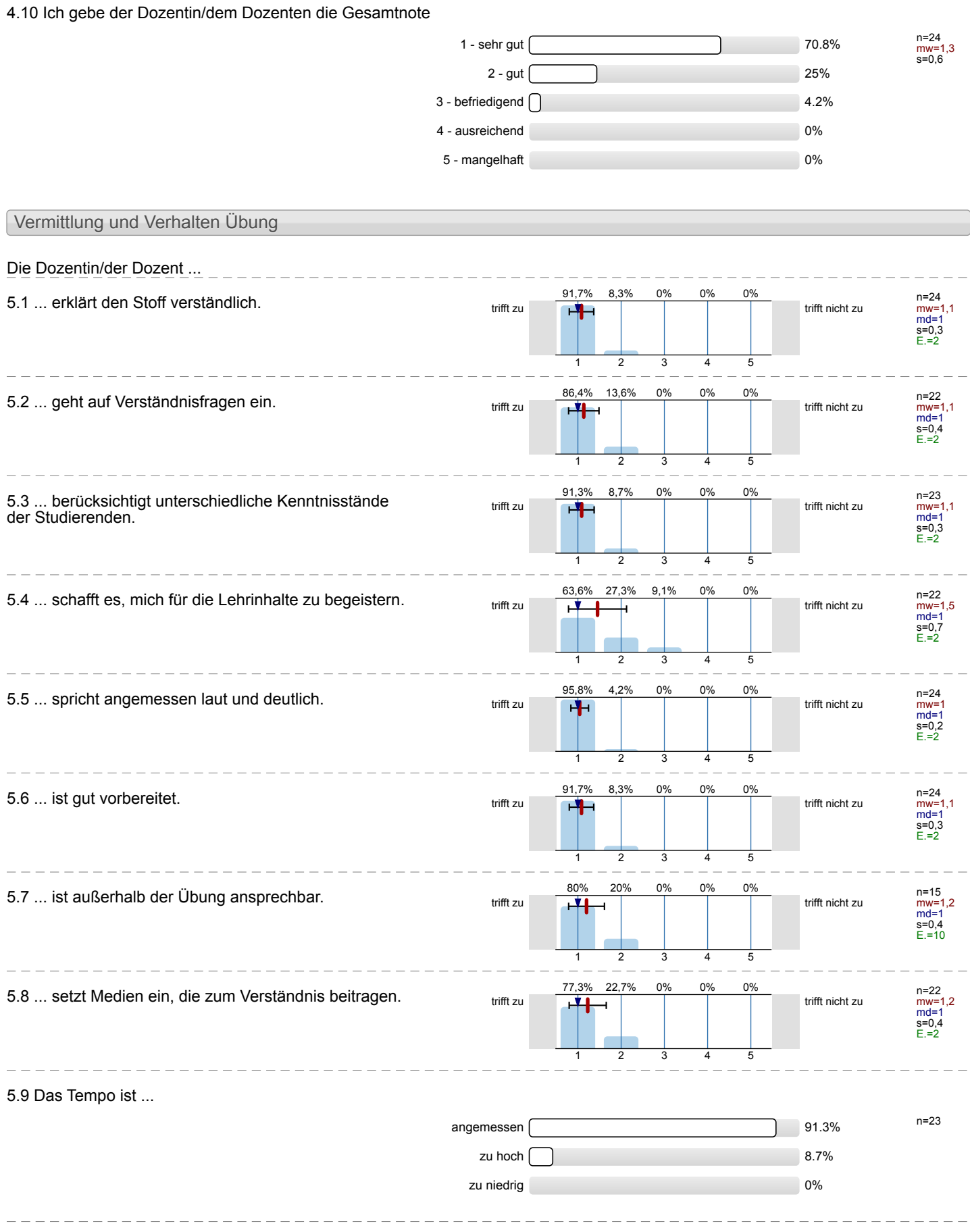

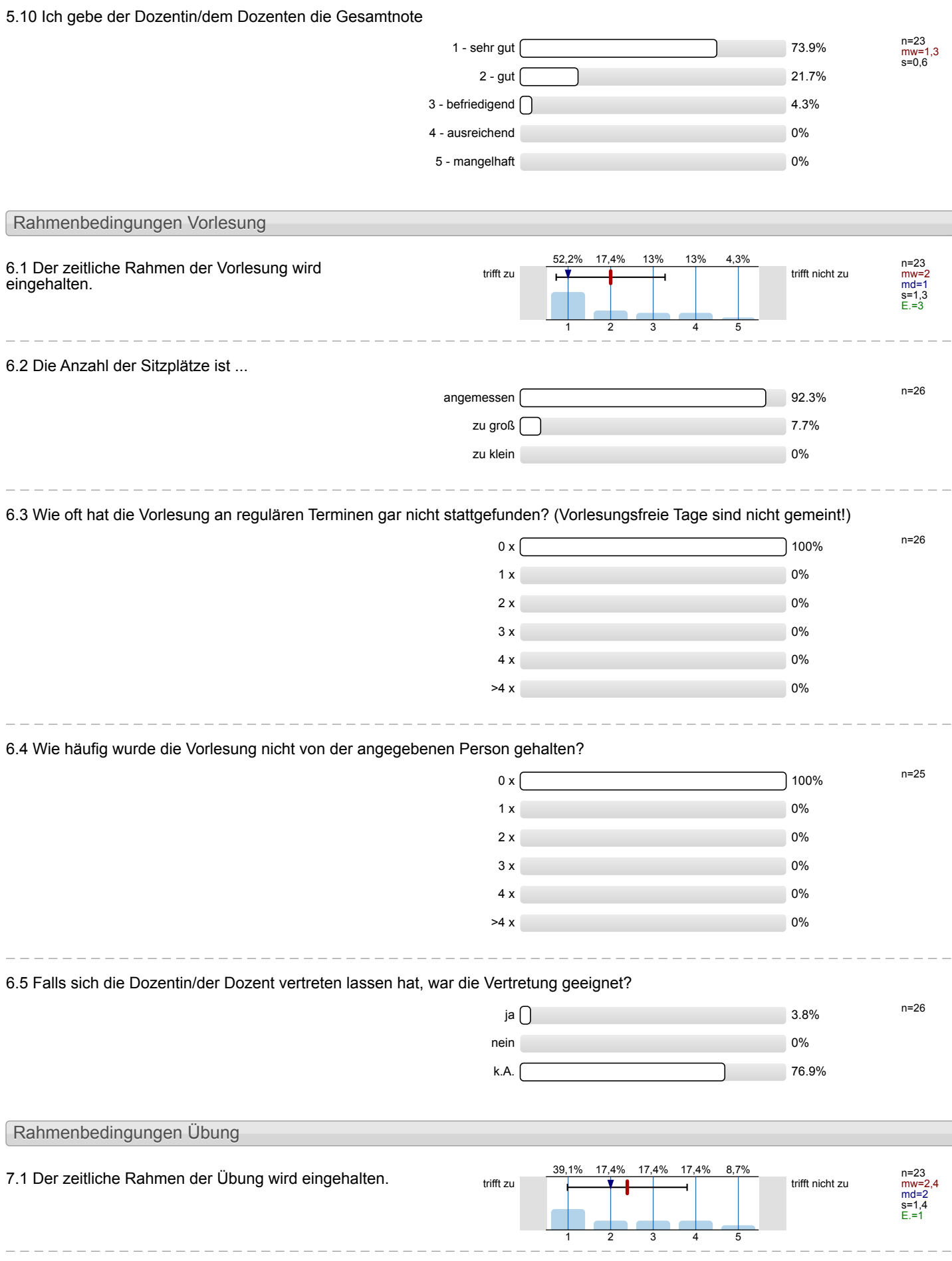

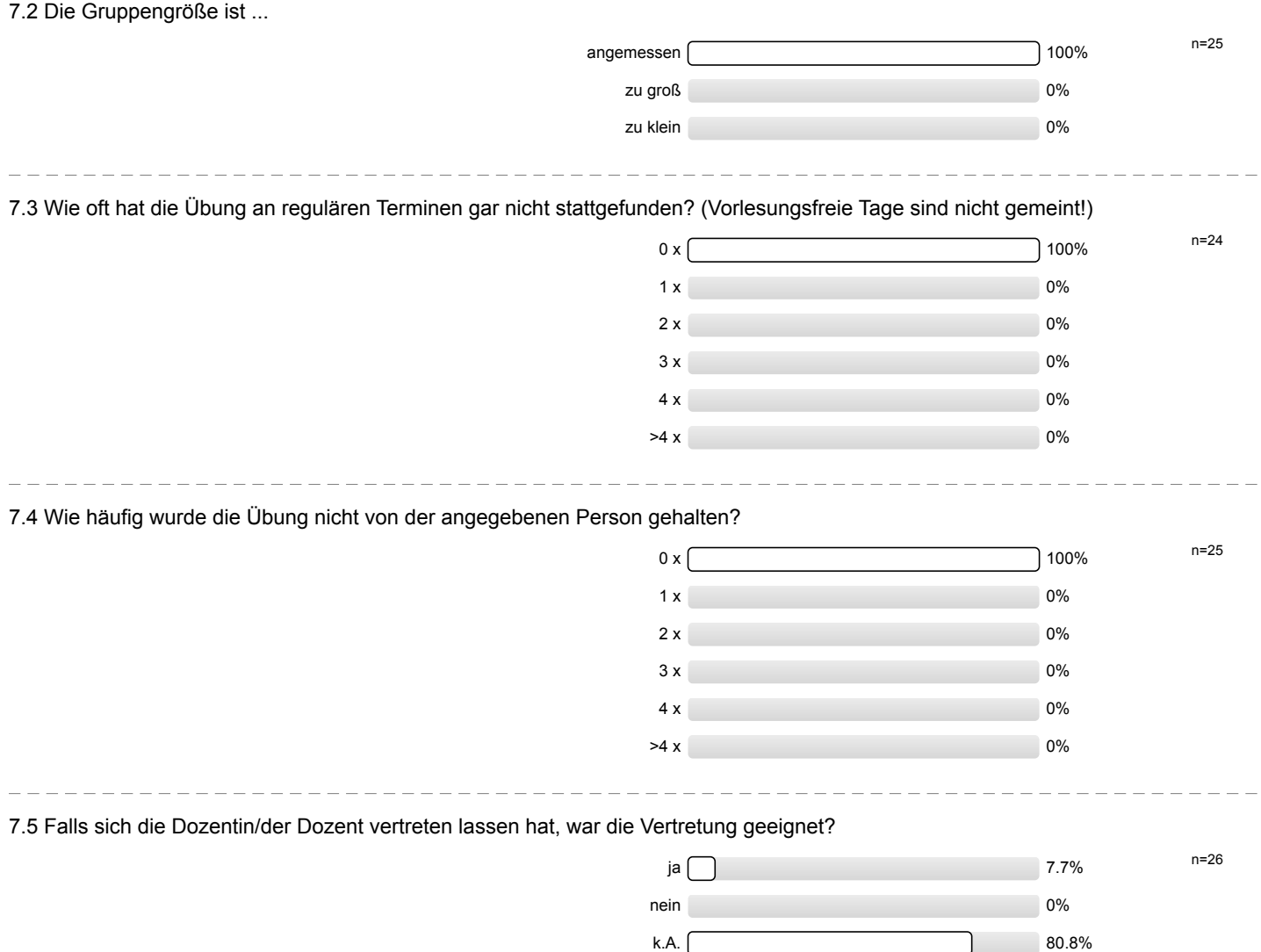

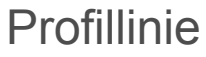

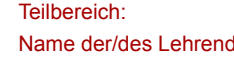

Mathematik

Titel der Lehrveranstaltung:

den: Dr.-Ing. Dipl.-Päd. Claus Helmut Pütz

(Name der Umfrage) Einstieg in Räumliches Denken und Konstruieren mit CAD (17ws-13515)

Verwendete Werte in der Profillinie: Mittelwert

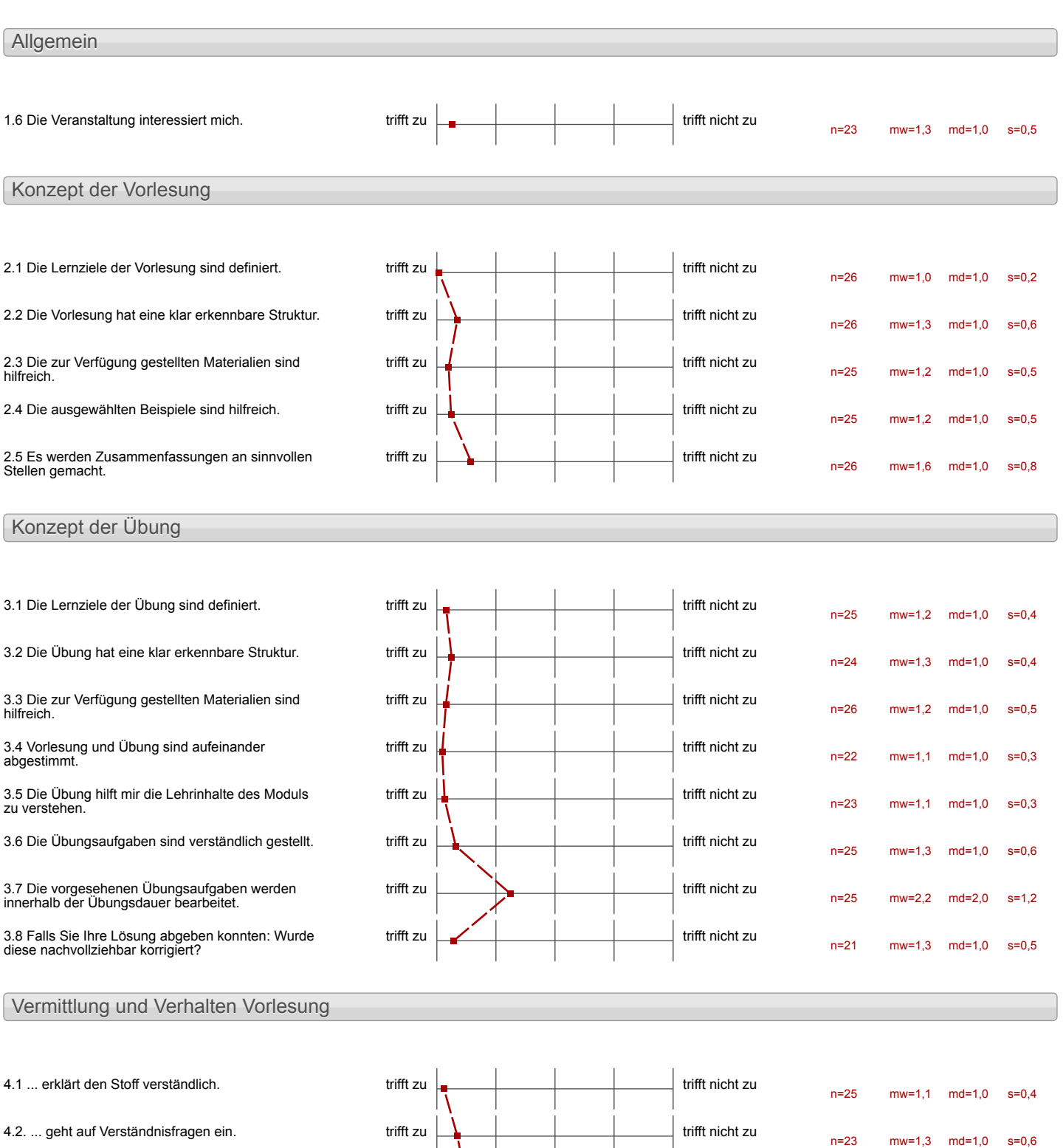

trifft zu  $\begin{array}{|c|c|c|}\n\hline\n\end{array}$  trifft nicht zu

n=26 mw=1,5 md=1,0 s=0,6

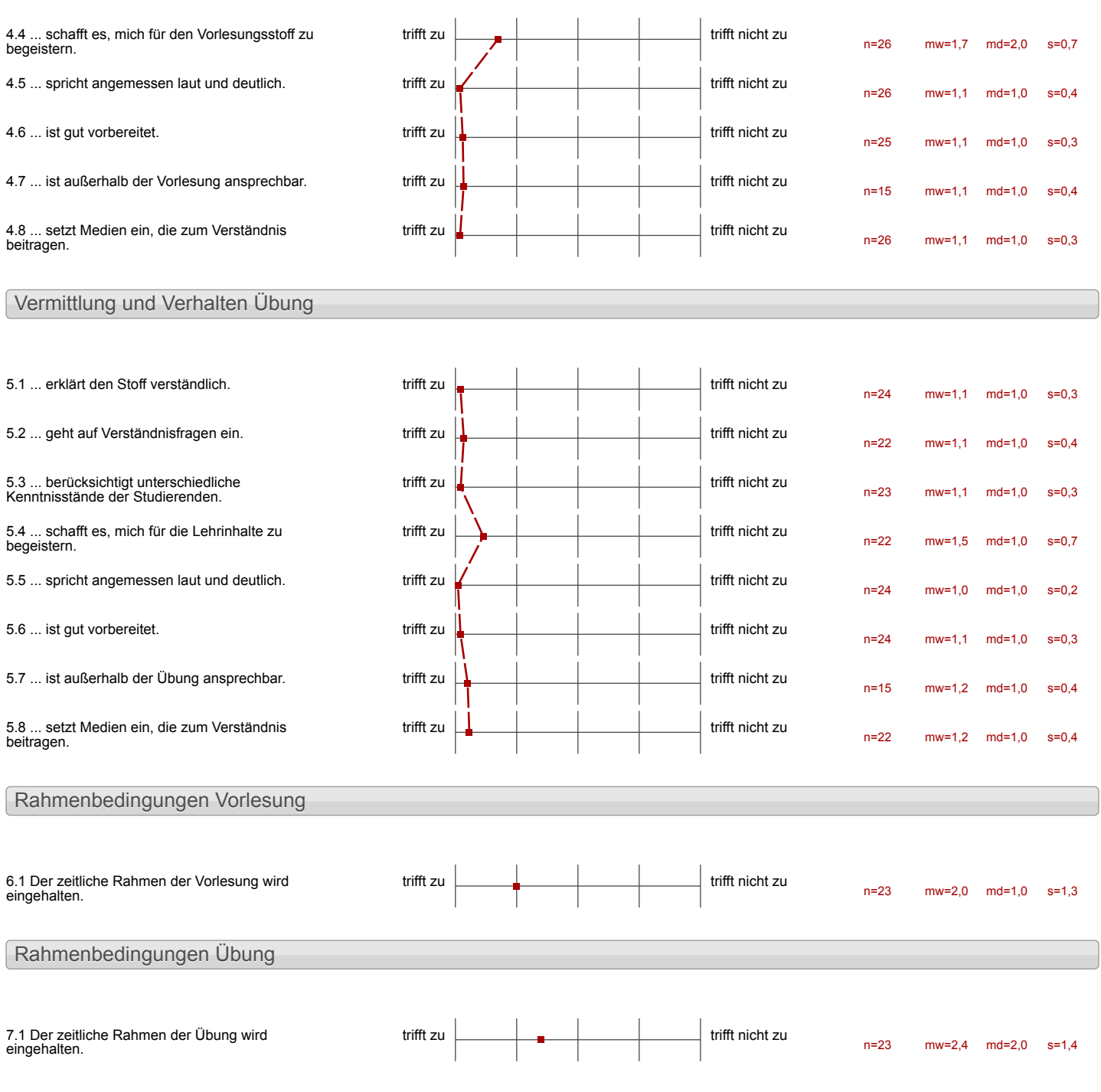

## Auswertungsteil der offenen Fragen

Besondere Anregungen / Kritik / Wünsche:

8.1 Was hat Ihnen an der Veranstaltung besonders gut gefallen?

 $V_t$  *dess* 

Sens Staktwrote Worg

-schnelle Losing von Follenen und

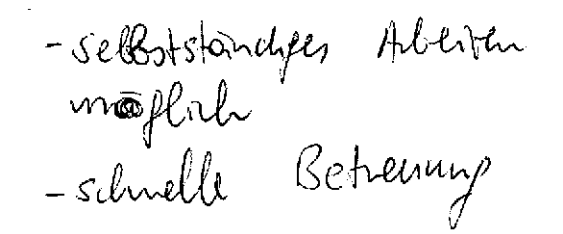

Klare Struktunerung<br>Er folgserlebnisse

- gute Stimmung

 $\sim$   $-$ 

-nettes / tremitiones Arbeitsnama

J.

- Gefundenc Fehler impression ernst genommen und wenn möglich beholen
- Das Hilferof prinzip hat schr gut funkhoment

Die enge Zusammenwebeit in - Verschiedene Schwierigkütztufen Lehlist

Lipas Bearbeith der Partneraufgeben

to written aus den Videos konnte angewendet werden.<br>La grépere Propessie (= Erlagser(ebnus)

i Schnelle Lernerfolge durch gute Strukturierung

Es gab viele Vorschläge das Gelente nochmol anadideren Übungen zu einen Für sich geeigneten Weg gehen

 $\pmb{\epsilon}$ 

Veranstaltung hat schr viel Spaß geransfacting and speaking nutzburts, Wissen geliefert. Trotz der relativ kurzen Zeit Trotz der Fourier<br>wurde des Wissen schrigut übermittelt, so dans foh mich personlich schon Schr gicher fühle.

- gutes Konzept - Man kann sich schnell sachen beibringen

Das Konzept des Kurses hat mir sehr gat gefallen, da man vor allem auch durch den 2. Durchgang ohne Videos alles gut vertiefen konnte.

```
Die Anleitung in den Videos
```
8.2 Was hat Ihnen an der Veranstaltung nicht gefallen?

-3< Wide holen

- micht zu seder neuen Ubung Fenlerfreie Dateien dus letzte-Übung vorhunder.

- Tastenkantinationen funktionen Express ser more algoritation

l,

Bei Victeos leiser auf die - ases Spiellen und dann de lante knall! Author mondimal

Etwas viel Stoff for eine Worke

Is Tailwasse war das Arbeiten nach den Videos when any more and more the second and viates Acour univergental und eministench laud wenn relation also des des contrastentations eine gube

Ċ,

Die erste Lektion war zu Lang.

Die alctive Gruppen aubeit in etwas leurz gewesen (was wegen dem Zeifrahnen verständ lich ist. Ein weiterer "Zettel" für kleine Frager ware nech schr angehracht gewestn.

 $-$  Auf can paar Mehr onventor-Fanktionen Jonnie in erganzendem Videos noch cingegangen

20 viel Staff in 20 venig Seit

 $\mathcal{L}$